## **APPENDIX - EXAMPLE OF PL/I CODE GENERATED BY ADABAS NATIVE SQL**

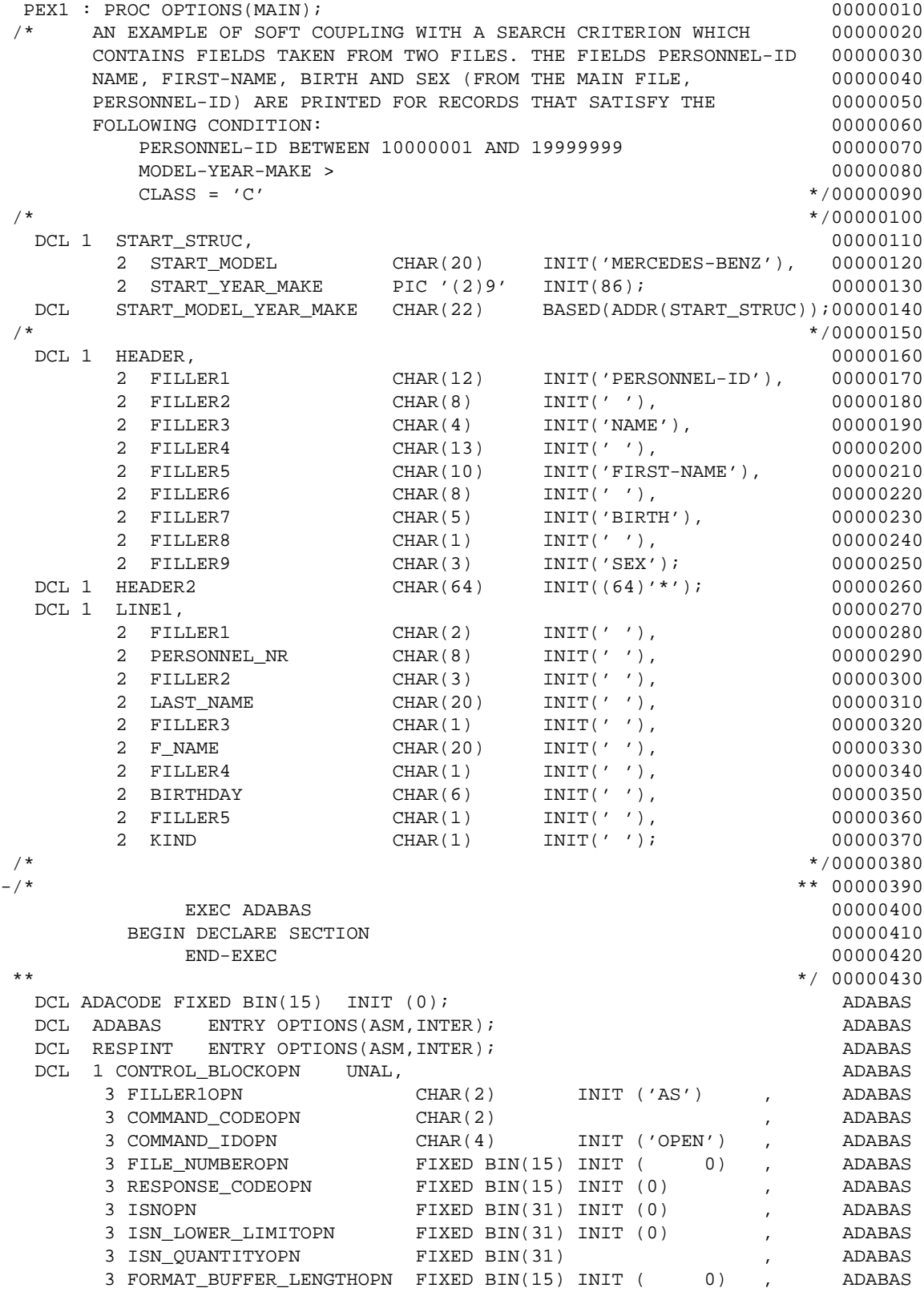

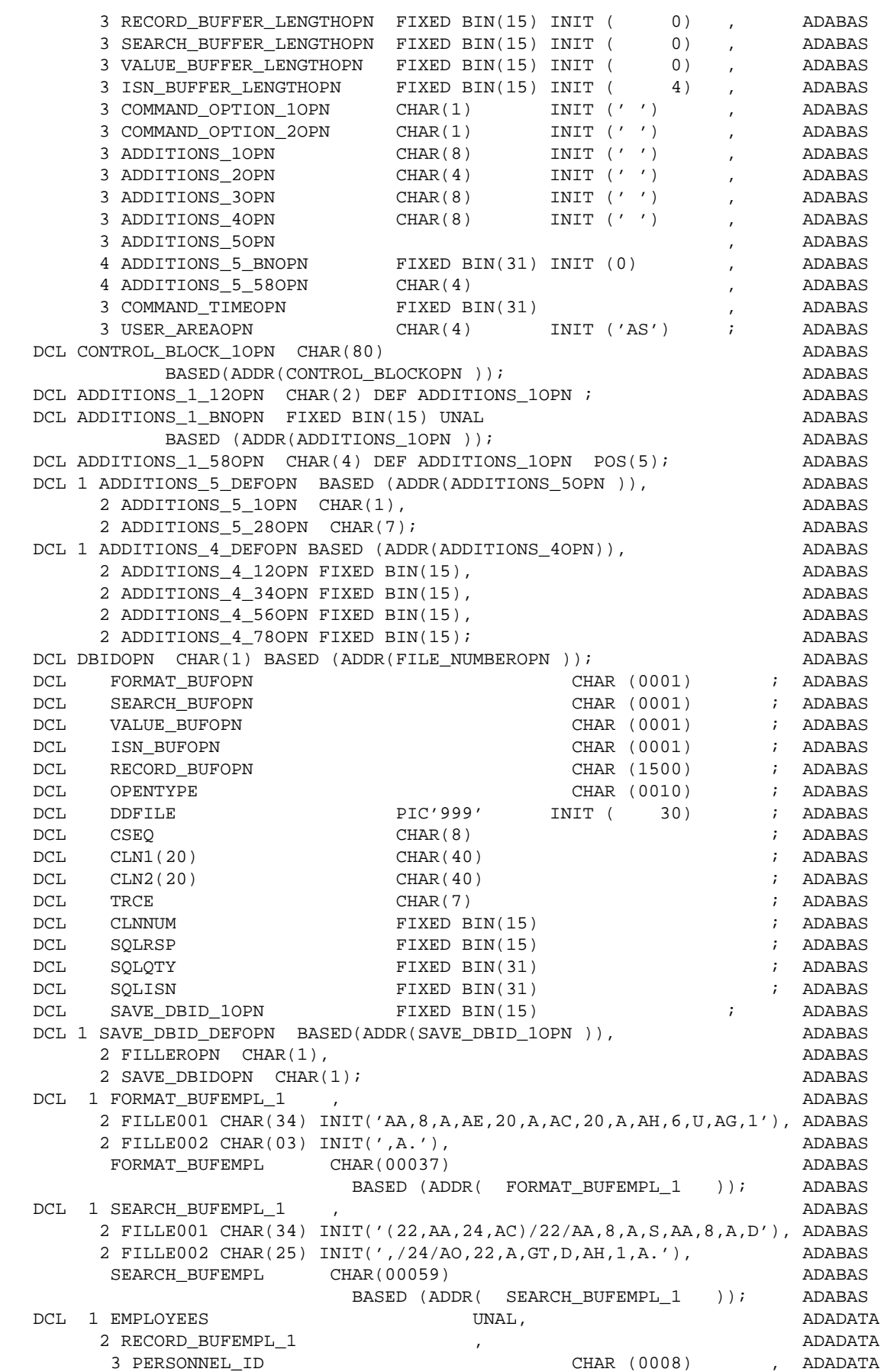

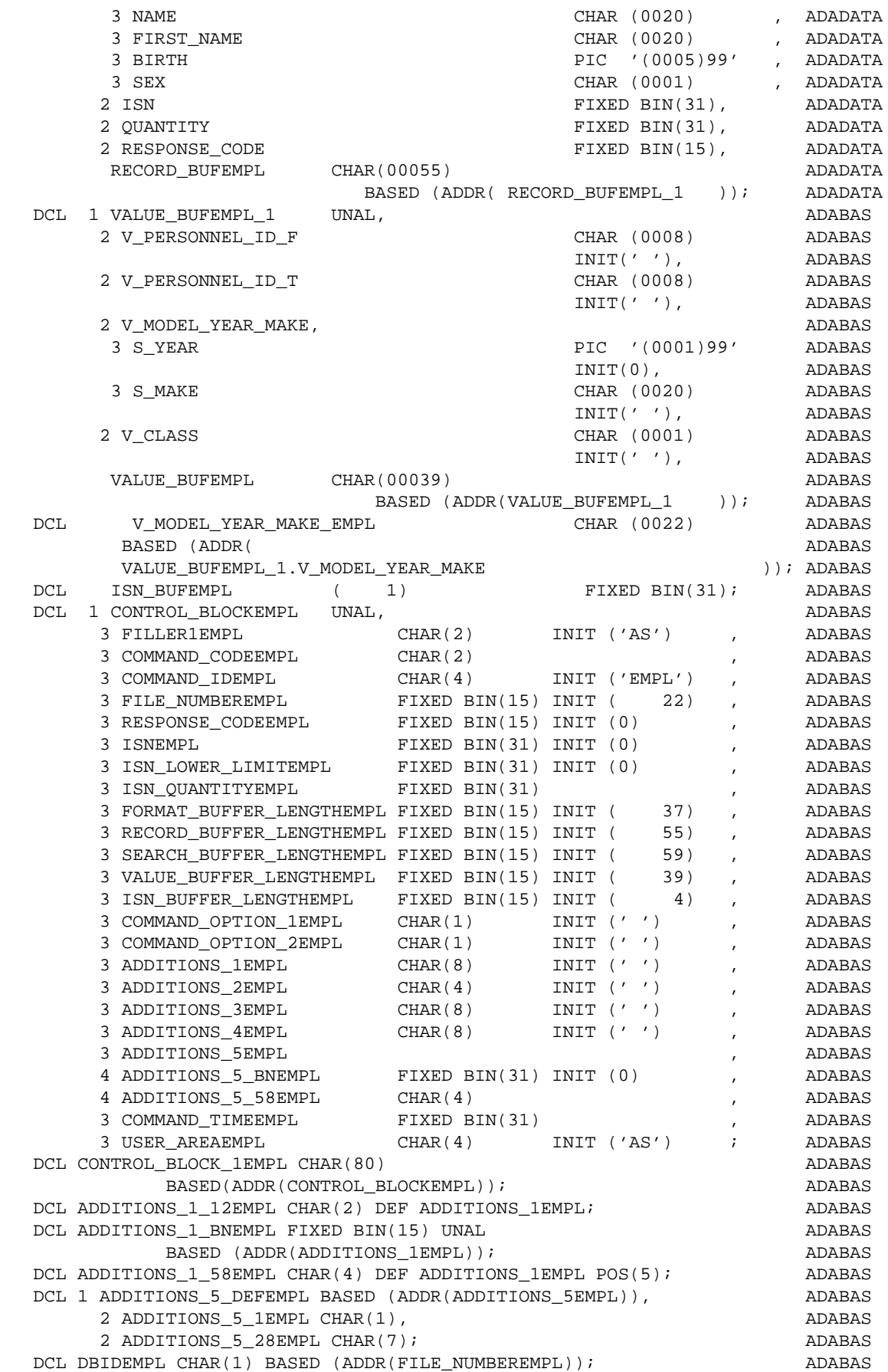

DCL ISNSIZEEMPL FIXED BIN(31)  $\qquad$  ; ADABAS DCL ISNMOREEMPL FIXED BIN(31) (and subset of  $\overline{P}$  DCL ISNINDEMPL FIXED BIN(15) ; ADABAS DCL SAVE\_DBID\_1EMPL FIXED BIN(15) ; ADABAS DCL 1 SAVE\_DBID\_DEFEMPL BASED(ADDR(SAVE\_DBID\_1EMPL)), ADABAS 2 FILLEREMPL CHAR(1), ADABAS 2 SAVE DBIDEMPL CHAR(1); ADABAS DCL EOFEMPL BIT(1) INIT ('0'B); ADABAS  $/$ \*  $\qquad$   $\qquad$   $-\frac{1}{x}$   $*$  00000450 EXEC ADABAS 600000460 DECLARE EMPL CURSOR FOR **00000470**  SELECT PERSONNEL-ID, NAME, FIRST-NAME, BIRTH, SEX 00000480 FROM EMPLOYEES, VEHICLES 6000001990 WHERE EMPLOYEES.PERSONNEL-ID = VEHICLES.PERSONNEL-ID 00000500 AND PERSONNEL-ID BETWEEN '10000001' AND '19999999' 00000510 AND VEHICLES.MODEL-YEAR-MAKE > :START\_MODEL\_YEAR\_MAKE 00000520 AND VEHICLES.CLASS = 'C' 00000530  $END-EXEC$  00000540 \*\* \*/ 00000550 /\* \*/00000560 PUT SKIP EDIT (HEADER) (A); 00000570 PUT SKIP EDIT (HEADER2) (A); 00000580 PUT SKIP; 00000590 /\* \*/00000600  $-/-$  \*\* 00000610 EXEC ADABAS 00000620 OPEN EMPL 00000630  $END-EXEC$  00000640 \*\* \*/ 00000650 VALUE BUFEMPL 1.V PERSONNEL ID F = '10000001'; ADABAS VALUE\_BUFEMPL\_1.V\_PERSONNEL\_ID\_T = '19999999'; ADABAS V\_MODEL\_YEAR\_MAKE\_EMPL = START\_MODEL\_YEAR\_MAKE; ADABAS VALUE\_BUFEMPL\_1.V\_CLASS = 'C'; ADABAS DO; ADABAS ISNSIZEEMPL=ISN\_BUFFER\_LENGTHEMPL/4; ADABAS ISNINDEMPL=1; ADABAS ISN\_LOWER\_LIMITEMPL=0; ADABAS COMMAND\_OPTION\_1EMPL=' '; ADABAS COMMAND\_OPTION\_2EMPL=' '; ADABAS ISN\_BUFFER\_LENGTHEMPL=0; ADABAS ISN\_QUANTITYEMPL=0 ; ADABAS COMMAND\_CODEEMPL='S1'; ADABAS CALL ADABAS (  $\blacksquare$  CONTROL\_BLOCKEMPL,FORMAT\_BUFEMPL,RECORD\_BUFEMPL, ADABAS SEARCH\_BUFEMPL,VALUE\_BUFEMPL, ADABAS ISN\_BUFEMPL ); ADABAS EMPLOYEES.RESPONSE\_CODE =RESPONSE\_CODEEMPL; ADABAS EMPLOYEES.QUANTITY  $=$  ISN\_QUANTITYEMPL; ADABAS EMPLOYEES.ISN =ISNEMPL; ADABAS IF RESPONSE\_CODEEMPL\*=0 ADABAS THEN DO; ADABAS  $CSEQ = '00000650';$ <br> $CLN1(01) = '$   $EXEC ADABAS$  ';  $ADABAS$  $CLM1(01)=\begin{matrix} \text{CLM1(01)}= \end{matrix} \quad \text{EXEC ADABAS} \quad \begin{matrix} \text{C} \\ \text{C} \\ \text{C} \\ \text{C} \\ \text{D} \\ \text{ADABAS} \end{matrix} \quad \begin{matrix} \text{C} \\ \text{C} \\ \text{D} \\ \text{D} \\ \text{D} \\ \text{A} \\ \text{D} \\ \text{A} \\ \text{D} \\ \text{A} \\ \text{D} \\ \text{A} \\ \text{D} \\ \text{A} \\ \text{D} \\ \text{A} \\ \text{D} \\ \text{A} \\ \text{D} \\ \text{A} \\ \text{D}$  $\begin{array}{lllllllll} \texttt{CLN2(01)}=&\texttt{'} & \texttt{'}; & \texttt{ADABAS} \\ \texttt{C}^{\texttt{LN1(02)}}=&\texttt{'} & \texttt{OPEN EMPL} & \texttt{'}; & \texttt{ADABAS} \end{array}$  $\begin{array}{lllllll} \text{CLN1 (02)} =& ' & \text{OPEN EMPL} & '; & \text{ADABAS} \\ \text{CI.N2 (02)} =& ' & '; & \text{ADABAS} \end{array}$  $CLN2(02) = '$   $CLN1(03) = '$   $END-EXEC$   $C1N1(03) = '$   $END-EXEC$   $(15)$   $CLN1(03) = '$ CLN1(03)=' END-EXEC '; ADABAS CLN2(03)=' '; ADABAS CLNNUM=03; ADABAS CALL RESPINT ADABAS (CONTROL\_BLOCKEMPL,DDFILE,CSEQ,FORMAT\_BUFEMPL, ADABAS

RECORD\_BUFEMPL, SEARCH\_BUFEMPL, VALUE\_BUFEMPL,  $\blacksquare$  ADABAS CLN1,CLN2,TRCE,CLNNUM); ADABAS  $ED$ ;  $ADABAS$  ISNMOREEMPL=ISN\_QUANTITYEMPL; ADABAS IF ISNMOREEMPL > 0 THEN EOFEMPL= '0'B; ADABAS ELSE EOFEMPL= '1'B; ADABAS IF ISNMOREEMPL<ISNSIZEEMPL THEN ISNSIZEEMPL=ISNMOREEMPL; ADABAS ISNINDEMPL=0; ADABAS  $\text{ED}$ ;  $\blacksquare$  $/$ \*  $\hspace{0.5cm}$  \*/00000660  $-\frac{1}{x}$   $*$  00000670 EXEC ADABAS 00000680 FETCH EMPLET AND THE SERIES OF THE SERIES OF THE SERIES OF THE SERIES OF THE SERIES OF THE SERIES OF THE SERIES OF THE SERIES OF THE SERIES OF THE SERIES OF THE SERIES OF THE SERIES OF THE SERIES OF THE SERIES OF THE SERIE  $END-EXEC$  00000700 \*\* \*/ 00000710 DO; ADABAS IF ISNINDEMPL=ISNMOREEMPL THEN EOFEMPL='1'B; ADABAS IF \*EOFEMPL THEN DO; ADABAS EOFEMPL='0'B; ADABAS COMMAND\_OPTION\_2EMPL='N'; ADABAS COMMAND\_OPTION\_1EMPL=' '; ADABAS COMMAND\_CODEEMPL='L1'; ADABAS CALL ADABAS (  $\blacksquare$  CONTROL\_BLOCKEMPL,FORMAT\_BUFEMPL,RECORD\_BUFEMPL, ADABAS SEARCH\_BUFEMPL,VALUE\_BUFEMPL, ADABAS ISN BUFEMPL $\qquad \qquad$  ) ;  $\qquad \qquad$  ADABAS EMPLOYEES.RESPONSE\_CODE = =RESPONSE\_CODEEMPL; ADABAS EMPLOYEES.QUANTITY  $=$  ISN\_QUANTITYEMPL; ADABAS EMPLOYEES.ISN =ISNEMPL; ADABAS IF RESPONSE\_CODEEMPL=3 ADABAS THEN EOFEMPL='1'B; ADABAS ELSE ADABAS IF RESPONSE\_CODEEMPL\*=0 ADABAS THEN DO; ADABAS  $\begin{array}{lll} \texttt{CSEQ} = '00000710 \text{ } '; & \texttt{ADABAS} \\ \texttt{CIM1 (01)} =& ' & \texttt{EXEC ADABAS} & '; & \texttt{ADABAS} \end{array}$  CLN1(01)=' EXEC ADABAS '; ADABAS CLN2(01)=' ADABAS CLN1(02)=' FETCH EMPL '; ADABAS  $CLN2(02)='$  ADABAS CLN1(03)=' END-EXEC '; ADABAS  $CLN2(03) ='$  ADABAS CLNNUM=03; ADABAS CALL RESPINT ADABAS (CONTROL\_BLOCKEMPL,DDFILE,CSEQ,FORMAT\_BUFEMPL, ADABAS RECORD\_BUFEMPL, SEARCH\_BUFEMPL, VALUE\_BUFEMPL, CLN1,CLN2,TRCE,CLNNUM); ADABAS  $\text{END }$ ;  $\text{ADABAS}$  $\text{END}$ ;  $\text{ADABAS}$  $\text{ED}$ ;  $\blacksquare$  IF EOFEMPL THEN ADACODE = 003; ADABAS  $\text{ELSE}$  ADACODE = 0;  $\blacksquare$  $/$ \*  $\hspace{0.5cm}$  \*/00000720 DO WHILE (ADACODE \*= 3); 00000730 PERSONNEL\_NR = PERSONNEL\_ID; 00000740 LAST\_NAME = NAME; 00000750 F\_NAME = FIRST\_NAME; 00000760 BIRTHDAY = BIRTH; 00000770 KIND = SEX; 00000780 PUT SKIP EDIT (LINE1) (A); 00000790  $-/-$  \*\* 00000800 EXEC ADABAS 00000810 FETCH EMPL 200000820

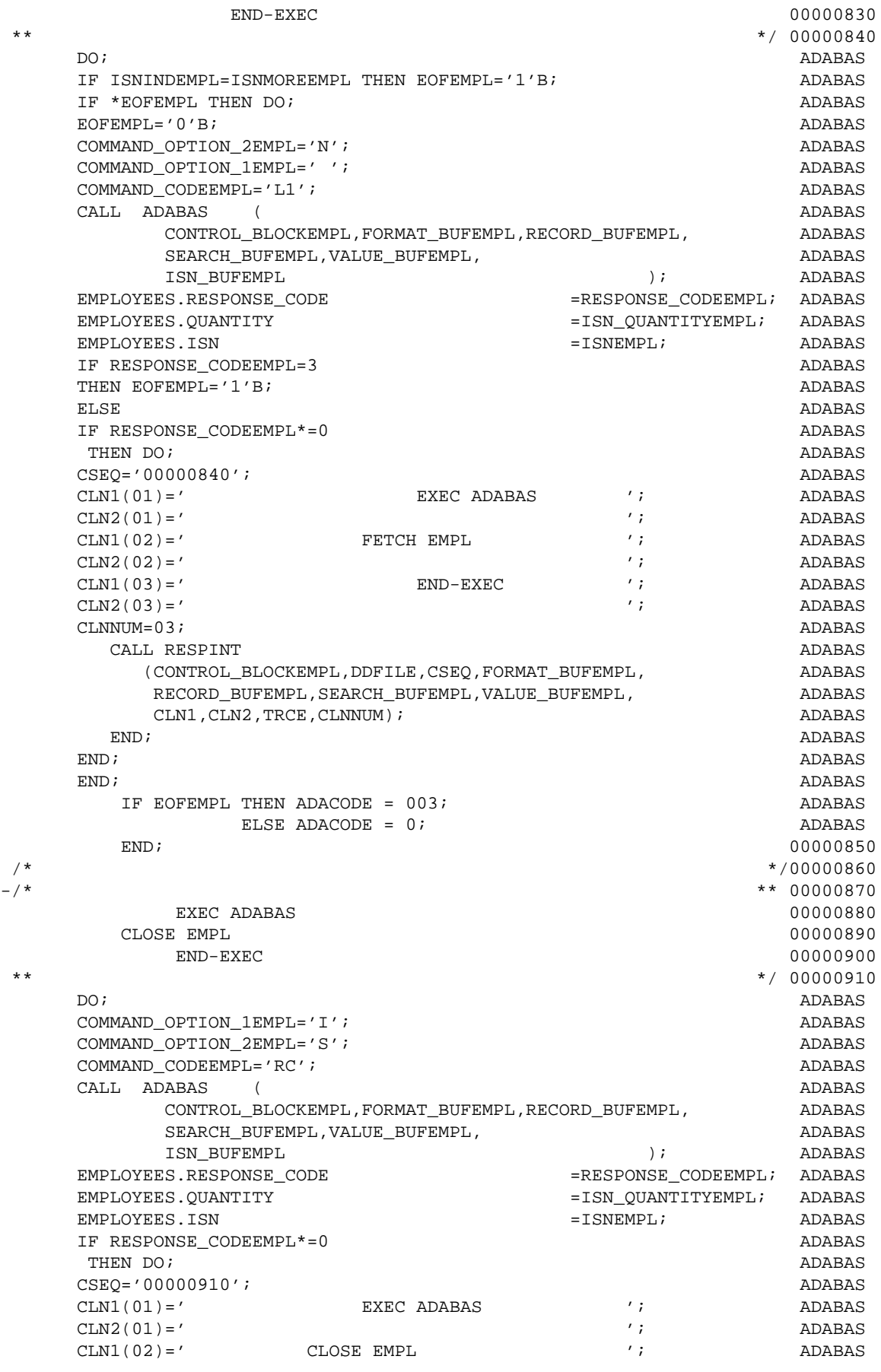

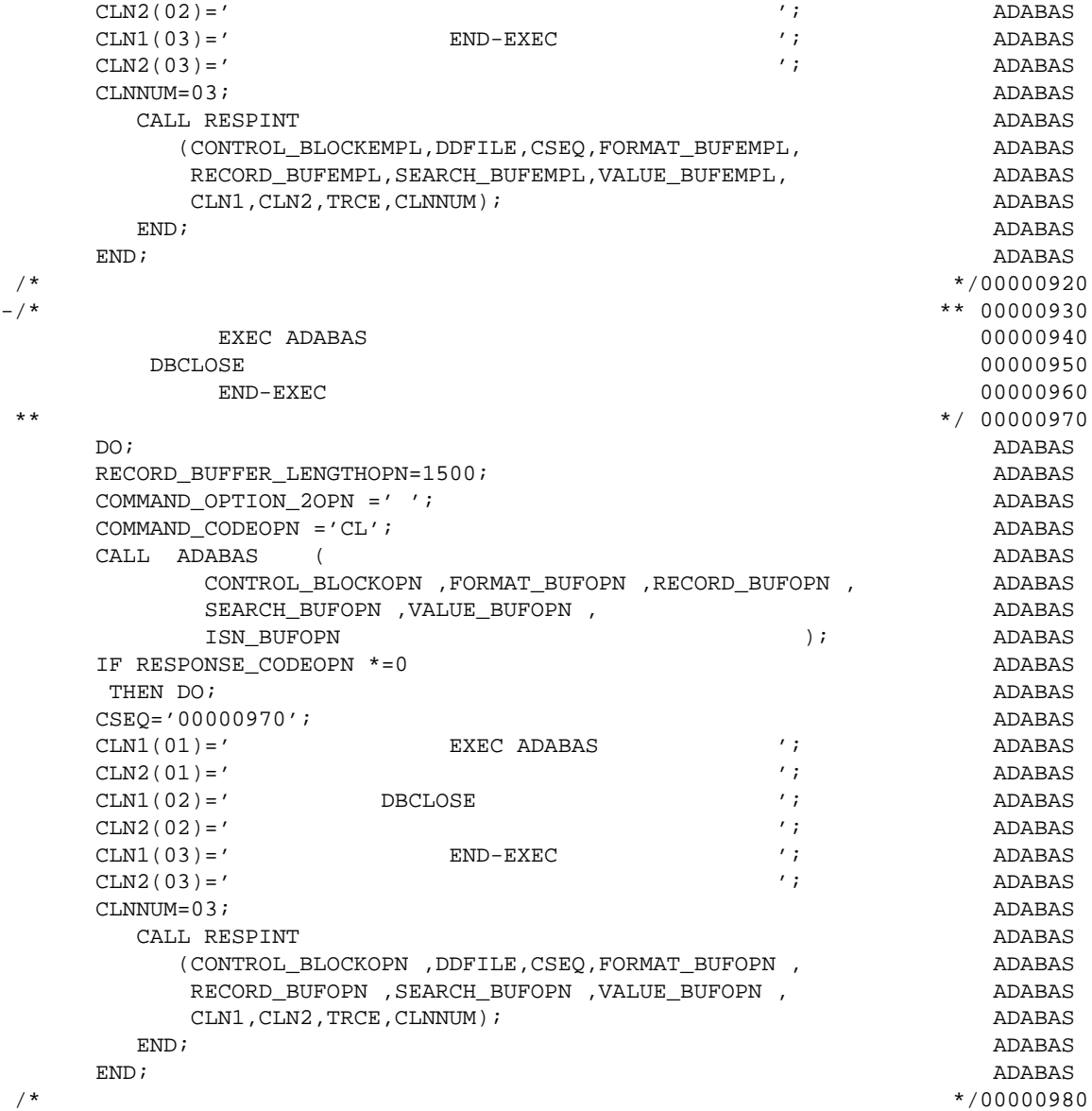